## <span id="page-0-0"></span>Package: grkstyle (via r-universe)

July 19, 2024

Title A Tidy R Code Style

Version 0.2.1

Description A tidy code style building on the tidyverse code style guidelines but with a small changes for consistent line breaks and indentation. Enforces line breaks, if there are any initially between arguments in function calls and left-indents arguments in function definitions. Defaults to tabs, not spaces.

License MIT + file LICENSE

URL <https://github.com/gadenbuie/grkstyle>

BugReports <https://github.com/gadenbuie/grkstyle/issues>

**Imports** magrittr, purrr, rlang, rprojroot, styler  $(>= 1.4.0)$ 

**Suggests** testthat  $(>= 3.0.0)$ 

Config/testthat/edition 3

Encoding UTF-8

LazyData true

Roxygen list(markdown = TRUE)

RoxygenNote 7.2.0

Repository https://gadenbuie.r-universe.dev

RemoteUrl https://github.com/gadenbuie/grkstyle

RemoteRef main

RemoteSha 53051cba7772fd087e730848fb172271715b679c

### **Contents**

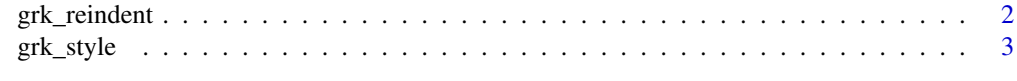

**Index** [6](#page-5-0) **6** 

#### Description

Quickly convert from spaces to tabs or from tabs to spaces in R code throught a file, directory or package.

#### Usage

```
grk_reindent_auto_text(text, ...)
grk_reindent_auto_file(path, ...)
grk_reindent_auto_dir(path, ...)
grk_reindent_auto_pkg(pkg = "." , ... )grk_reindent_tabs_text(text, ...)
grk_reindent_tabs_file(path, ...)
grk_reindent_tabs_dir(path, ...)
grk_reindent_table_pkg(pkg = "." , ...)grk_reindent_spaces_text(text, ..., indent_by = 2L)
grk_reindent_spaces_file(path, ..., indent_by = 2L)
grk_reindent_spaces_dir(path, ..., indent_by = 2L)
grk\_reindent\_spaces\_pkg(pkg = "." , ... , indent_by = 2L)
```
#### Arguments

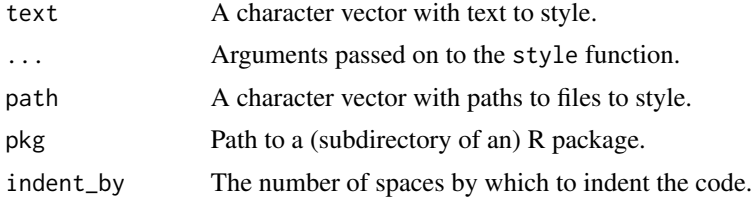

#### Functions

• grk\_reindent\_auto\_text: Re-indent text using tabs or spaces according to the RStudio project settings or the grkstyle.use\_tabs option.

#### <span id="page-2-0"></span>grk\_style 3

- grk\_reindent\_auto\_file: Re-indent a file using tabs or spaces according to the RStudio project settings or the grkstyle.use\_tabs option.
- grk\_reindent\_auto\_dir: Re-indent a directory using tabs or spaces according to the RStudio project settings or the grkstyle.use\_tabs option.
- grk\_reindent\_auto\_pkg: Re-indent a package using tabs or spaces according to the RStudio project settings or the grkstyle.use\_tabs option.
- grk\_reindent\_tabs\_text: Re-indent text using tabs
- grk\_reindent\_tabs\_file: Re-indent a file using tabs
- grk\_reindent\_tabs\_dir: Re-indent a directory using tabs
- grk\_reindent\_tabs\_pkg: Re-indent a package using tabs
- grk\_reindent\_spaces\_text: Re-indent text using spaces
- grk\_reindent\_spaces\_file: Re-indent a file using spaces
- grk\_reindent\_spaces\_dir: Re-indent a directory using spaces
- grk\_reindent\_spaces\_pkg: Re-indent a package using spaces

grk\_style *The grkstyle Code Style*

#### Description

Use [styler::style\\_text\(\)](#page-0-0) to format code according to the unofficial grkstyle style guide. Follows the [tidyverse style guide](https://style.tidyverse.org) as implemented by [styler::tidyverse\\_style\(\)](#page-0-0), but with additional style rules that enforce consistent line breaks inside function calls and left-justification of function arguments in function definitions.

#### Usage

```
use_grk_style()
grk_style_transformer(..., use_tabs = getOption("grkstyle.use_tabs", NULL))
grk_style_text(text, ...)
grk_style_file(path, ...)
grk_style_dir(path, ...)
grk\_style\_pkg(pkg = "." , ... )
```
#### <span id="page-3-0"></span>Arguments

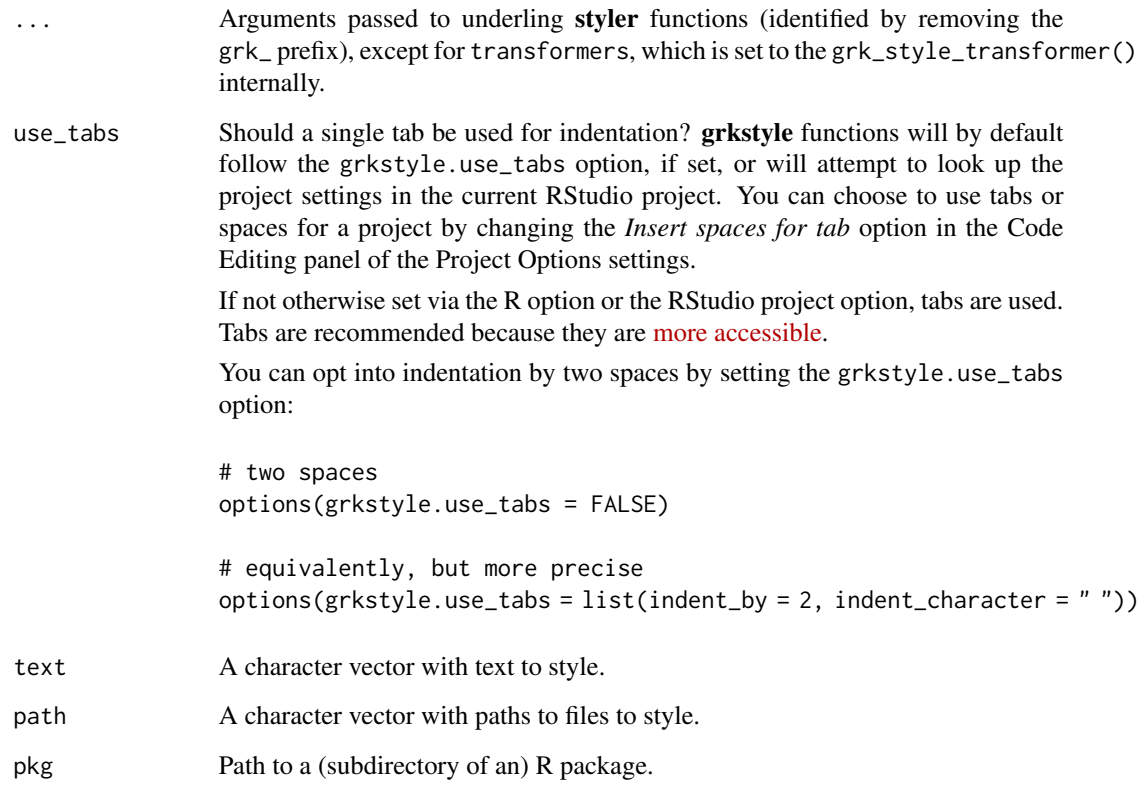

#### Functions

- use\_grk\_style: Set the grkstyle style as the default style for styler addins.
- grk\_style\_transformer: A code transformer for use with [styler::style\\_text\(\)](#page-0-0)
- grk\_style\_text: Style text using the grkstyle code style
- grk\_style\_file: Style a file using the grkstyle code style
- grk\_style\_dir: Style a directory using the grkstyle code style
- grk\_style\_pkg: Style a package using the grkstyle code style

#### Using the grkstyle code style

You can set the grkstyle code style as the default code style for styler (and its associated RStudio addins, like "Style active file" and "Style selection") by calling grkstyle::use\_grk\_style(). If you would rather set this option globally for all session, you can add the following to your .Rprofile:

```
options(styler.addins_style_transformer = "grkstyle::grk_style_transformer()")
```
grk\_style 5

#### Examples

```
## Not run:
use_grk_style()
# Use styler addins
styler:::style_selection()
## End(Not run)
ex_code <- "mtcars %>% mutate(mpg = mpg * 2,\n\t\t cyl = paste(cyl)) %>% head()"
cat(ex_code)
grk_style_text(ex_code)
```
# <span id="page-5-0"></span>Index

```
grk_reindent, 2
grk_reindent_auto_dir (grk_reindent), 2
grk_reindent_auto_file (grk_reindent), 2
grk_reindent_auto_pkg (grk_reindent), 2
grk_reindent_auto_text (grk_reindent), 2
grk_reindent_spaces_dir (grk_reindent),
        \mathcal{D}grk_reindent_spaces_file
        (grk_reindent), 2
grk_reindent_spaces_pkg (grk_reindent),
        2
grk_reindent_spaces_text
        (grk_reindent), 2
grk_reindent_tabs_dir (grk_reindent), 2
grk_reindent_tabs_file (grk_reindent), 2
grk_reindent_tabs_pkg (grk_reindent), 2
grk_reindent_tabs_text (grk_reindent), 2
grk_style, 3
grk_style_dir (grk_style), 3
grk_style_file (grk_style), 3
grk_style_pkg (grk_style), 3
grk_style_text (grk_style), 3
grk_style_transformer (grk_style), 3
styler::style_text(), 3, 4
```
styler::tidyverse\_style(), *[3](#page-2-0)*

```
use_grk_style (grk_style), 3
```